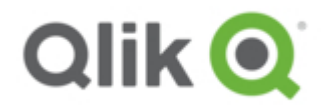

# Qlik GeoAnalytics for Qlik Sense Changelog

#### **Contents**

- $-5.8.1$  2017-05-02
- $-5.8.02017 04 05$
- $-5.7.5$  2017-02-01
- $-5.7.42017 01 04$
- $-5.7.32016-12-14$
- $-5.7.2$  2016-12-01
- $-5.7.12016-11-10$  $-5.7.02016-09-22$
- $-5.6.02016-08-19$
- $-5.5.52016-07-05$
- $-5.5.42016-07-05$
- $-5.5.32016-06-28$
- $-5.5.22016-06-02$
- $-5.5.12016-05-27$
- $-5.5.02016 04 06$
- $-5.4.02015 11 23$
- $-5.3.2$  2015-10-16
- $-5.3.1$  2015-09-11
- $-5.3.02015-09-04$
- $-5.2.12015-06-11$
- $-5.2.02015 05 28$
- $-5.1.02015-03-19$
- $\bullet$  1.0.0 2015-02-26

### <span id="page-0-0"></span>5.8.1 2017-05-02

This is a service release with some bugfixes.

Note that when entering the license for GeoAnalytics on Qlik Sense Server 3.2.4 you need to specify the installation path of the extension manually. If you have had an earlier version before, please check that the suggested path for the extensions is the actual one. The installation script can not detect that automatically.

Change: Info Bubbles in Chart Layer will now only use two rows in all situations when in auto mode.

Bugfix: Fixed issue where layers required a reload to become visible.

Bugfix: Fixed issue where apps created with older versions of GeoAnalytics did not retain the same color settings.

Bugfix: Fixed issue with the "Draw Order" setting not using the correct values.

Bugfix: Fixed issue where layers were initialized as not visible and did not become visible when they should have.

<span id="page-0-1"></span>Bugfix: Removed "Restrict drill down" option in Geodata Layer.

Idevio Maps has changed name to Qlik GeoAnalytics.

New license handling in place. Licenses will now be handled by the standard Qlik System. New version of GeoAnalytics, 1.7.0.

Change: Default server URL now with HTTPS instead of being protocol agnostic.

Change: Error messages in error dialog will now categorize by layer title instead of layer type.

Change: Various numerical settings have been replaced by sliders to improve usability.

Change: Color settings now works more like the standard Sense ones.

Change: InfoBubble popups now look more like normal Sense popups.

Change: New icons.

Bugfix: Fixed issue where it was not possible to do selections when the map was in fullscreen mode.

Bugfix: Broken layer / map previews in master item pane / edit mode.

Bugfix: Misc layout problems when using the Sense Focus theme.

Bugfix: Error messages in layer legends would spill outside layer bounds if legend was too small.

Bugfix: Updated auto behaviour of Info Bubbles to better display relevant values.

Various other stability and performance improvements.

# <span id="page-1-0"></span>5.7.5 2017-02-01

New version of GeoAnalytics, 1.6.1.

Bugfix: The color legend for color by dimension for Area Layers did not show the categories in Sense 3.2, regardless of legend size.

Bugfix: The new color picker would show the wrong initial color on newly added extensions.

Bugfix: Changing colors on a newly added layer in Sense 3.2 would cause the legend to turn white until a new color was selected.

### <span id="page-1-1"></span>5.7.4 2017-01-04

Bugfix: Select by visible would often get stuck.

# <span id="page-1-2"></span>5.7.3 2016-12-14

New version of GeoAnalytics, 1.6.0. Bugfix: Fixed issue with single color widget. Bugfix: Fixed issue where satellite layer wasn't removed when changing from default base map.

### <span id="page-1-3"></span>5.7.2 2016-12-01

Bugfix: Fixed issue with not being able to add connector in Qlik Sense 3.1.2. Bugfix: Fixed issues with using TMS on empty mercator or adaptive maps. Change: The limit settings for Chart Layer has been updated. Chart Layers performance have been improved.

### <span id="page-1-4"></span>5.7.1 2016-11-10

Bugfix: Fixed issue with default values in the GeoAnalytics connector for Qlik Sense not being properly marked. Bugfix: Fixed issue where HeatMap would not update immediately when changing/setting a weight measure. Bugfix: Fixed issue where GeoAnalytics PLUS would be the selected server in the GeoAnalytics connector dialog even if it were not the selected server.

Bugfix: Fixed issue with zoom to selection not working properly when select visible was disabled.

Bugfix: Fixed problem with Labels in the Layer List not updating correctly.

#### <span id="page-1-5"></span>5.7.0 2016-09-22

Feature: Now supports Qlik Sense 3.1. Note, this is a required update for Sense 3.1.

Feature: Calculation conditions are added. Use when accessing large tables to avoid too much work for the engine.

Feature: It is now possible to specify where to install IdevioMaps in the installer for IdevioMaps for Qlik Sense. Feature: The layer control now can be minimized to a button.

Feature: The layer control now shows the label names of the layers (requires reload to update).

Bugfix: Chart Layer pies or bars could grow at every selection when reading more than 1000 rows.

Bugfix: The path to an icon could cause problems when accessed via a proxy in a meshup.

Bugfix: Require requires js extension instead of json in some cases in a meshup.

Bugfix: Changing color in Area Layer could require a reload to take effect in some cases.

Bugfix: Error messages could in some cses end up on the wrong map when multiple maps were presented on a sheet.

#### <span id="page-2-0"></span>5.6.0 2016-08-19

Feature: The map will now only display "one world". Eg. it will not wrap around when zoomed out alot.

Feature: The scale bars unit is now controllable via properties and persists between sessions.

Feature: It is now possible to include javascript in Info Bubbles.

Feature: It is now possible to add a size measure to chart layer when displaying pie charts.

Bugfix: Sometimes expressions were evaluated when they shouldn't and could slow down performance slightly. Bugfix: Color byDimension should now work in Qlik Sense 3.0

Bugfix: Fixed issue with how scripts were loaded. This lead to issues if a mashup is on one domain and the qlik server on another.

Bugfix: The map should now be more precise when zooming to selection.

Bugfix: Fixed issue when using color by dimension and the dimension was a geometry. This sometimes lead to extremely long text in legend which lead to slightly lowered performance.

Various tweaks to Info Bubble behaviour.

And as always we made various stability and performance improvements.

#### <span id="page-2-1"></span>5.5.5 2016-07-05

Bugfix: New maps got invalid map ids (since 5.5.4).

# <span id="page-2-2"></span>5.5.4 2016-07-05

Bugfix: Maps got new IDs in snapshot mode, leading to snapshots of layers not working. Bugfix: Having two maps on the same sheet would often lead to all layers being drawn on one map (since 5.5.3). Documentation fix.

#### <span id="page-2-3"></span>5.5.3 2016-06-28

It is now possible to zoom in to level 20.

It possible to set 'Zoom In Resolution Limit' and 'Zoom Out Resolution Limit' under Apperance for a Map obejct. Prepared Idevio Maps for Qlik Sense 3.

### <span id="page-2-4"></span>5.5.2 2016-06-02

Bugfix: Release 5.5.1 could pop-up a javascript error dialog.

#### <span id="page-2-5"></span>5.5.1 2016-05-27

Map for a layer is now selected from a drop down menu. Bugfix: Map now uses updated spatial indices in "Select Visible" mode without a reload. Bugfix: Now handles incomplete rows from Qlik (missing qText). Bugfix: Layer legend could stay dimmed/grayed after removing a drill-down restriction. Bugfix: Area Layer did not always report when max number of objects were displayed.

#### <span id="page-2-6"></span> $5.5.02016 - 04 - 06$

Now with Idevio GeoAnalytics.

Idevio Load Library has been removed and is now replaced by the GeoAnalytics connector.

There now is a "Save Current View" button in Map Settings instead of the map view parameters beeing automatically updated when not in "Zoom to selection" mode.

Bugfix: Select visible now works near longitude +180 deg.

Bugfix: Legend label not showing when dimension values to long.

- Bugfix: Errors were not cleared.
- Bugfix: Layer not reloading after updating location GML attribute tag.

Bugfix: Geometry service settings visible on reload even if other location type is selected.

Bugfix: label placement in chart layer.

Bugfix: links in info bubbles can now be clicked.

# <span id="page-3-0"></span>5.4.0 2015-11-23

Due to limitations with how Qlik handles cache you might need to clear your cache after installing/updating Idevio Maps. See more under installation in desktop/server at http://bi.idevio.com/idevio-maps-for-qlik-sense/

For optimal performance, use with Idevio Server version 4.0.0 or newer.

New Feature: Idevio Animator can now aggregate when animating over a dimension.

New Feature: Select Visible

New Feature: Added option "Disable when Inactive" to all layers which can help optimize performance when using multiple layers in configurations where the dataset is big and where only some layers are visible at a time. New Feature: Bubble Layer - It is now possible to scale and rotate symbols

Label placement has been much improved.

Max column width of the info bubble in chart layer can now be set to to avoid issues where the labels or values are huge and makes the info bubble too big.

Specifying if geodata should be loaded via Idevio Maps server or not can now be changed.

It is now possible to zoom in more.

Bugfix: Fixed issue where Bubble Layer would read coordinates the wrong way.

Bugfix: Zoom to selection should work better.

And as always we made various other tweaks and improvements to increase performance and stability Documentation: Added more info to the install/update/upgrade instruction pages on http://bi.idevio.com Documentation: Updated documentation to reflect all new changes

# <span id="page-3-1"></span>5.3.2 2015-10-16

For optimal performance, use with Idevio Server version 4.0.0 or newer.

New Feature: Idevio Animator is now included in Idevio Maps for Qlik Sense.

The map id of a layer should no longer automatically change if a map with that id cannot be found.

Improved consistency of labels and other text throughout Idevio Maps.

Bugfix: Custom info bubbles in the Chart Layer no longer show the same values in every info bubble.

Bugfix: Switching between sheets in an app should no longer cause features of layers using cached data to disappear.

Bugfix: Fix issue where specifying a non-default location service URL would sometimes not work.

Bugfix: The 'Load via Server' option for WMS in the Geodata Layer should now work correctly.

Bugfix: Empty values in a dimension should no longer produce an error.

Various minor bugfixes to improve stability and performance.

# <span id="page-3-2"></span>5.3.1 2015-09-11

Caching has been optmized to ensure layer changes are smoother. Some minor setting/UI tweaks Bugfix: Selecting few features should no longer cause a layer to crash when using coordinates as location data

### <span id="page-3-3"></span>5.3.0 2015-09-04

New feature: It is now possible to double click to select directly.

New feature: A Binning script that is able to create bins of rectangles or hexagons.

New feature: Location ID suffix now has a basic/advanced option. 'Basic' includes two dropdowns where you can select country and type. 'Advanced' is a text field for manual entry.

New feature: Location service files are now automatically cached. This can be turned off by checking the option 'Force File Reload'.

New feature: Line Layer now supports single measure lines/polygons.

It is now possible to copy individual error messages.

It is now possible to set a custom Legend label for the Geodata Layer.

Info Bubble should now behave more consistently.

Bugfix: The initial load of a map should no longer trigger an animated zoom to selection.

Bugfix: (Re)moving the first measure should no longer cause expressions for color, labels, etc. to be removed.

### <span id="page-3-4"></span> $5.2.1$  2015-06-11

For optimal perfomance use with WebMap5 version 3.6.1 or newer.

Zooming to selected features should now be even more consistent. Added a customizable outline color for Area Layer, Bubble Layer and Chart Layer. Added an 'include in auto zoom' option to every layer that supports automatic zooming. The selection tools should now be a much smoother experience. Updated the appearance of the legend menu. Optimized legend drawing. Bugfix: The selection tools should now work properly on touch screens. Bugfix: GML features should now work properly in Internet Explorer 9. Bugfix: Satellite layer for the map is functional again.

Various minor bug fixes and tweaks.

### <span id="page-4-0"></span>5.2.0 2015-05-28

New feature: Polylines added to Line Layer. New feature: Symbols added to Bubble Layer. It is now possible to use external images as icons. Added a new 'plain' Base Map option. Added WFS/GML support for all applicable layers. Added WMS support to the Geodata Layer. Added halo to all labels. Optimized for smoother transitions. Map will now remember bounds when turning off the Zoom to Selection option. Changed default Map Server URL to reduce https/http issues. Zooming to selected features is now more consistent. Bugfix: It is now possible to pan in story mode. Bugfix: 'Max no. of Objects' setting should now be displayed properly. Bugfix: Number formatting in strings sometimes removed leading zeroes. Bugfix: Hiding the color bar in the legend caused min/max values to disappear.

Miscellaneous minor bugfixes and performance improvements.

# <span id="page-4-1"></span>5.1.0 2015-03-19

New Chart Layer presents pie charts or bar charts on the map.

Bubbles in Bubble Layer now can have other shapes than round, such as triangles, squares, pentagons, hexagons or bars.

Support is added for Sense geometries which makes it possible to load kml-files and also upgrade easily from the built in map.

Satellite images now can be turned on in the layer control (check "Show Layer Control" in "Appearance" >"Interaction and Controls" in map settings to see it).

More geometries are continuously added to the Idevio Location Service. Lately postal areas have been added for USA, Denmark and Sweden.

Various minor fixes and improvements.

### <span id="page-4-2"></span>1.0.0 2015-02-26

First version of Idevio Maps for Qlik Sense

Legal

Cookie and [Privacy](http://www.qlik.com/us/legal/cookies-and-privacy-policy) policy | [Trademarks](http://www.qlik.com/legal/trademarks) | [Terms](http://www.qlik.com/us/legal/terms-of-use) of Use | [License](http://www.qlik.com/legal/license-terms) Terms

Copyright © 1993-2017 QlikTech International AB. All rights reserved.